# Firewall Simulation

COMP620

#### Firewall Simulation

- The simulation allows participants to configure their own simulated firewalls using Cisco-like syntax.
- **Participants can take benign or malicious actions** against other players to score points.
- The interactive and competitive nature of the simulation helps students learn about firewalls while having fun.

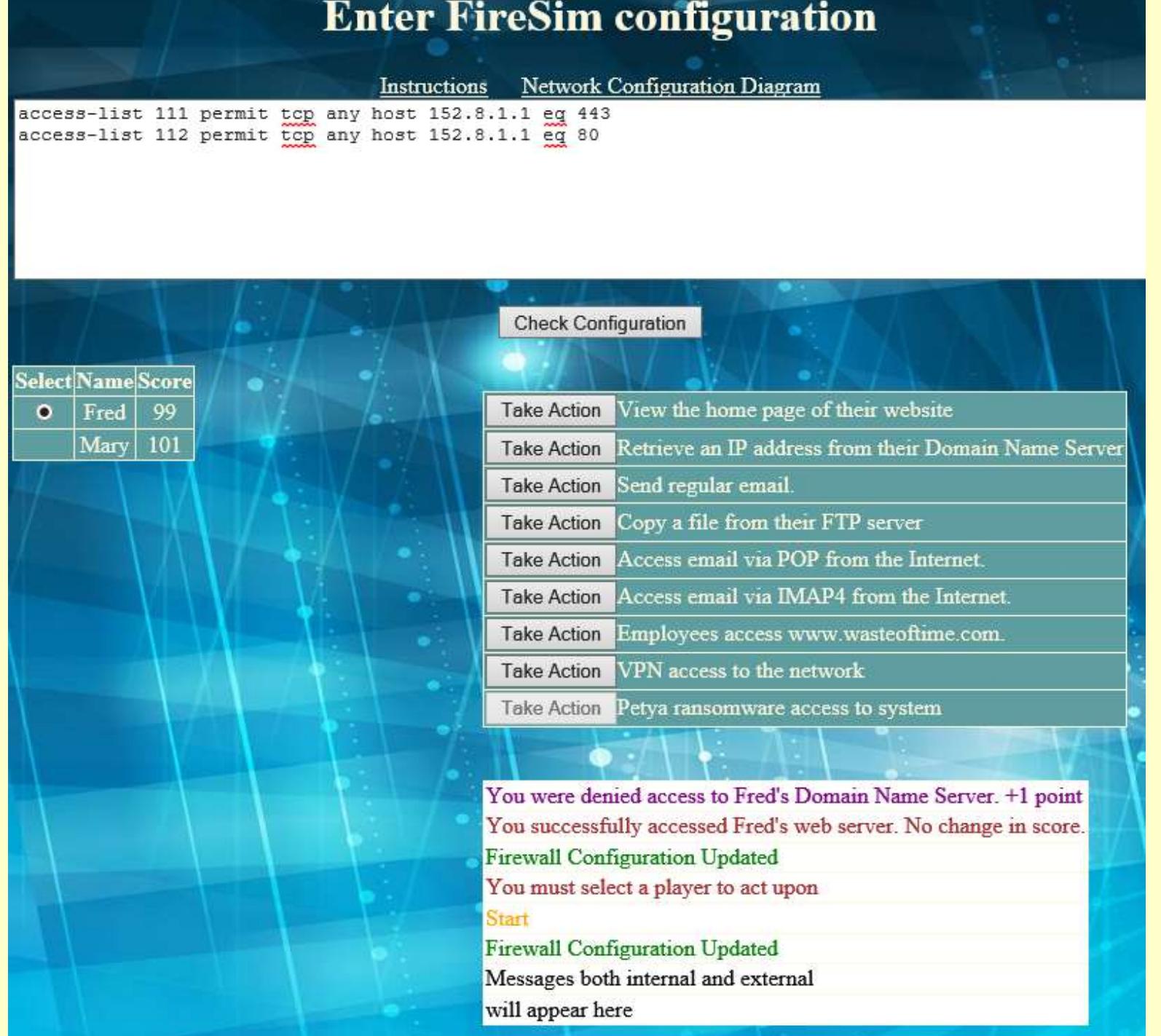

## Simulation Process

- When you first start, you must enter your name and the Group Identifier given by your instructor
- Configure your firewall to allow needed services while preventing attacks
- When the instructor starts the simulation, you can take actions against other players
- Reconfigure your firewall whenever necessary to correct problems
- New tasks will appear that may require you to reconfigure your firewall

# Help Needed

#### **I** I need some assistance in configuring the Apache web server

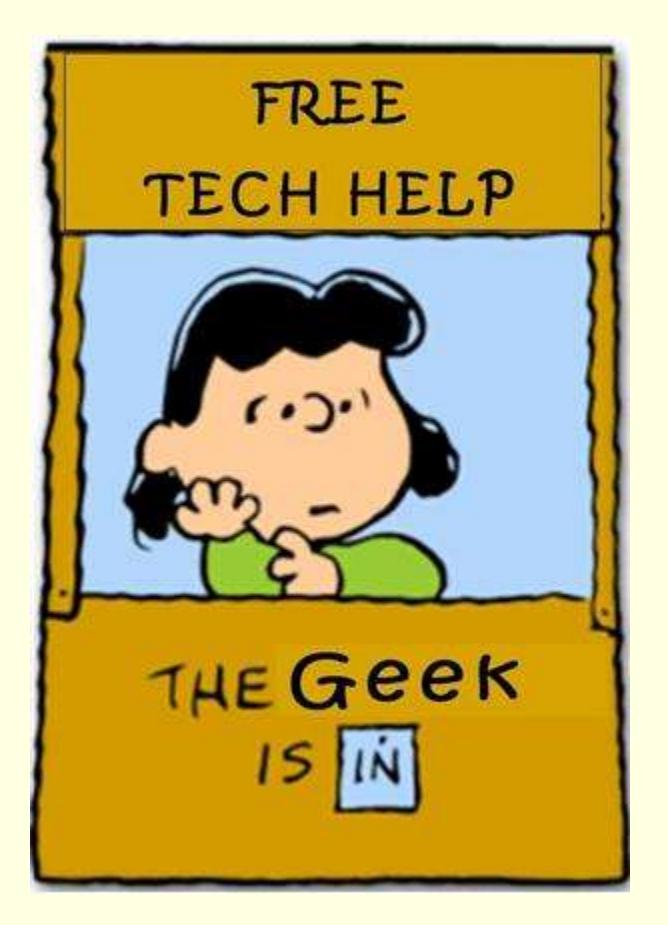

#### Computers Needed in Class

**I hope to run a firewall simulation event in class on Friday** ■ We can do the simulation here or in a computer lab

#### Can you bring a laptop to class on Friday? A. Yes B. No

Configuration Syntax

**access-list** number {**permit** | **deny**} [protocol] {**any** | ipaddr mask | **host** ipaddr} {**any** | ipaddr mask | **host** ipaddr} [operator port | **established**] [**log**]

**The entire access-list command must be written on one** line.

#### Address Formats

- You can specify a source or destination IP address in three different formats:
- any all addresses match
- **host** *12.34.56.78* This address matches one specific computer with the given address
- *IPaddress mask* This address is compared to the given IP address ignoring the bits that are one in the mask.

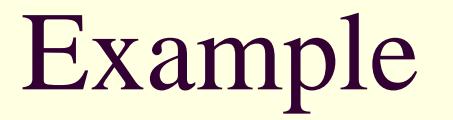

■ This permits any computer on the Internet to connect to the computer whose IP address is 152.8.1.1 using the TCP protocol and port 443.

**access-list 111 permit tcp any host 152.8.1.1 eq 443**

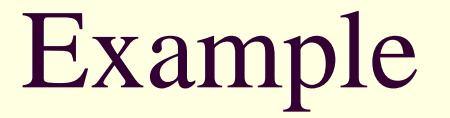

■ This prevents any UDP traffic from reaching computers in 152.8.100.X subdomain

**access-list 112 deny udp any 152.8.100.0 0.0.0.255**

■ Note: access-list statements must be written on one line.

#### Order is Important

- **Notaker and Septem Theorem and The Will II** Will be compared with each access-list statement in the order they appear
- The number after "access-list" is required but ignored
- The first statement that applies to that packet determines if it is permitted or denied
- For incoming traffic, there is an implicit deny everything at the end of the access-lists
- For outgoing traffic, there is an implicit permit everything at the end of the access-lists

# Firewall Configuration

- The firewall configuration window should contain all of your **access-list** commands
- You can edit your firewall configuration at any time. Click on "Check Configuration" to update your firewall
- **If errors are detected in the configuration, no** change is made to your configuration

## Your Simulated Network

**There is a link on the webpage to a diagram of the simulated** network showing the computers and their IP addresses. ■ Your domain has the Internet address of 152.8.0.0/16

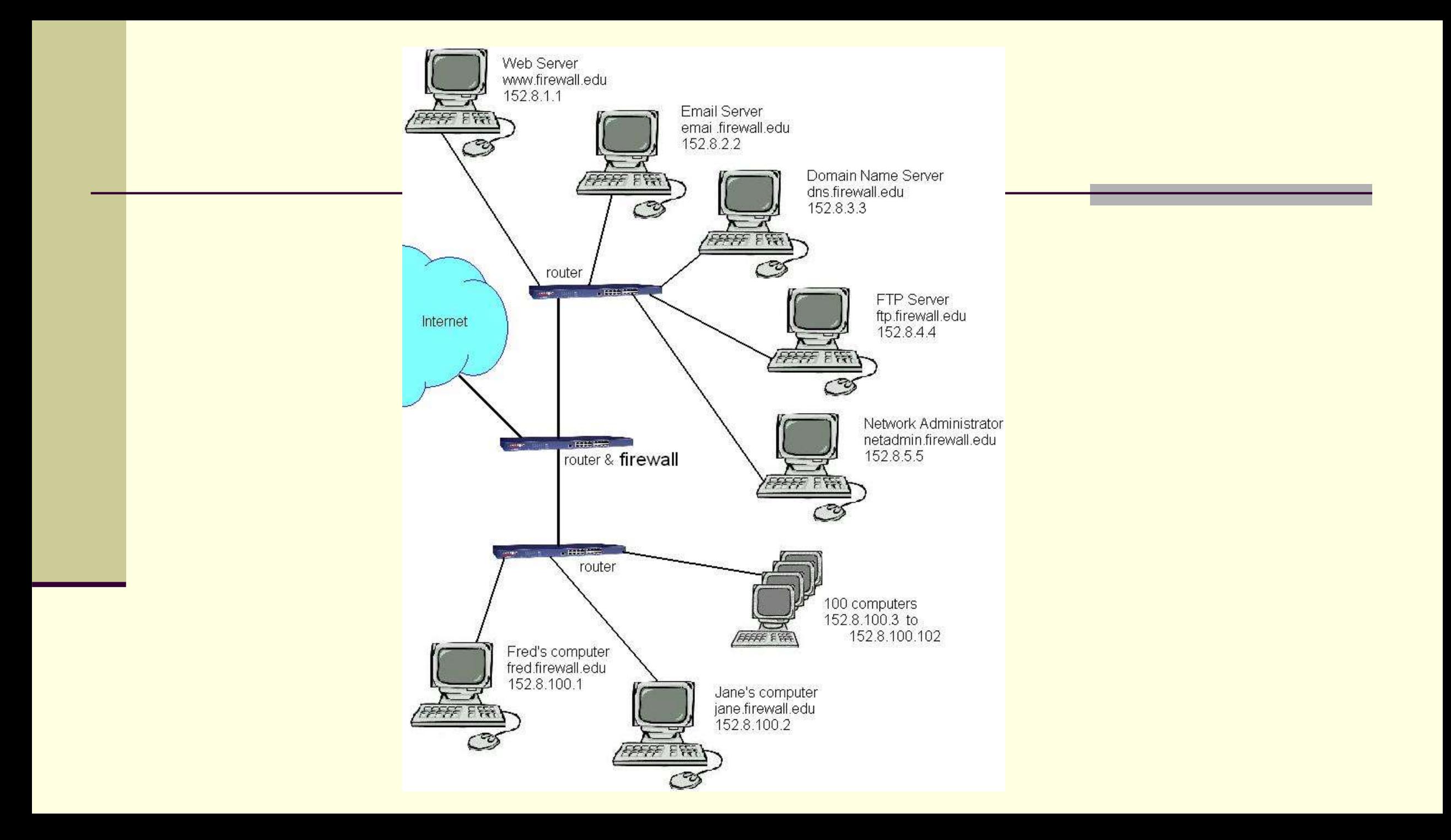

# Coming and Going

- The access-list commands specify source and destination addresses.
- $\blacksquare$  If the source address starts with 152.8, then the traffic is going out from your network to the Internet.
- $\blacksquare$  If the source is any other address, then the traffic is coming into your network.

# Timing

- Your instructor can add firewall requirements at any time
- 45 seconds after a new firewall requirement, you can attack another player (or be attacked)
- After successfully attacking another player, you cannot perform the same attack on that player for another 45 seconds.

#### Needed Services

- Access by the public to your web site
- **Email from other email servers using SMTP**
- **Domain Name Server access**

## Useful Port Numbers

- **21** FTP
- **23** Telnet
- 25 Simple Mail Transport Protocol
- 53 Domain Name Servers
- **80** HTTP
- **110** POP3 client email
- **123** Network Time Protocol
- 137-139 Microsoft NETBIOS
- **143** IMAP4 client email
- **161** Simple Network Maintenance Protocol
- **443** HTTPS
- 445 Windows File Sharing
- **1863** MSN Instant messaging
- 3389 Windows Remote Desktop Protocol
- 5190 AOL instant messenger